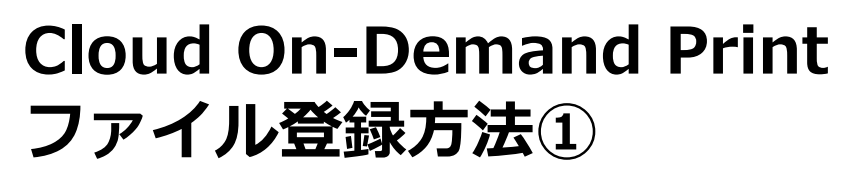

以下の手順にてファイルを登録してください。

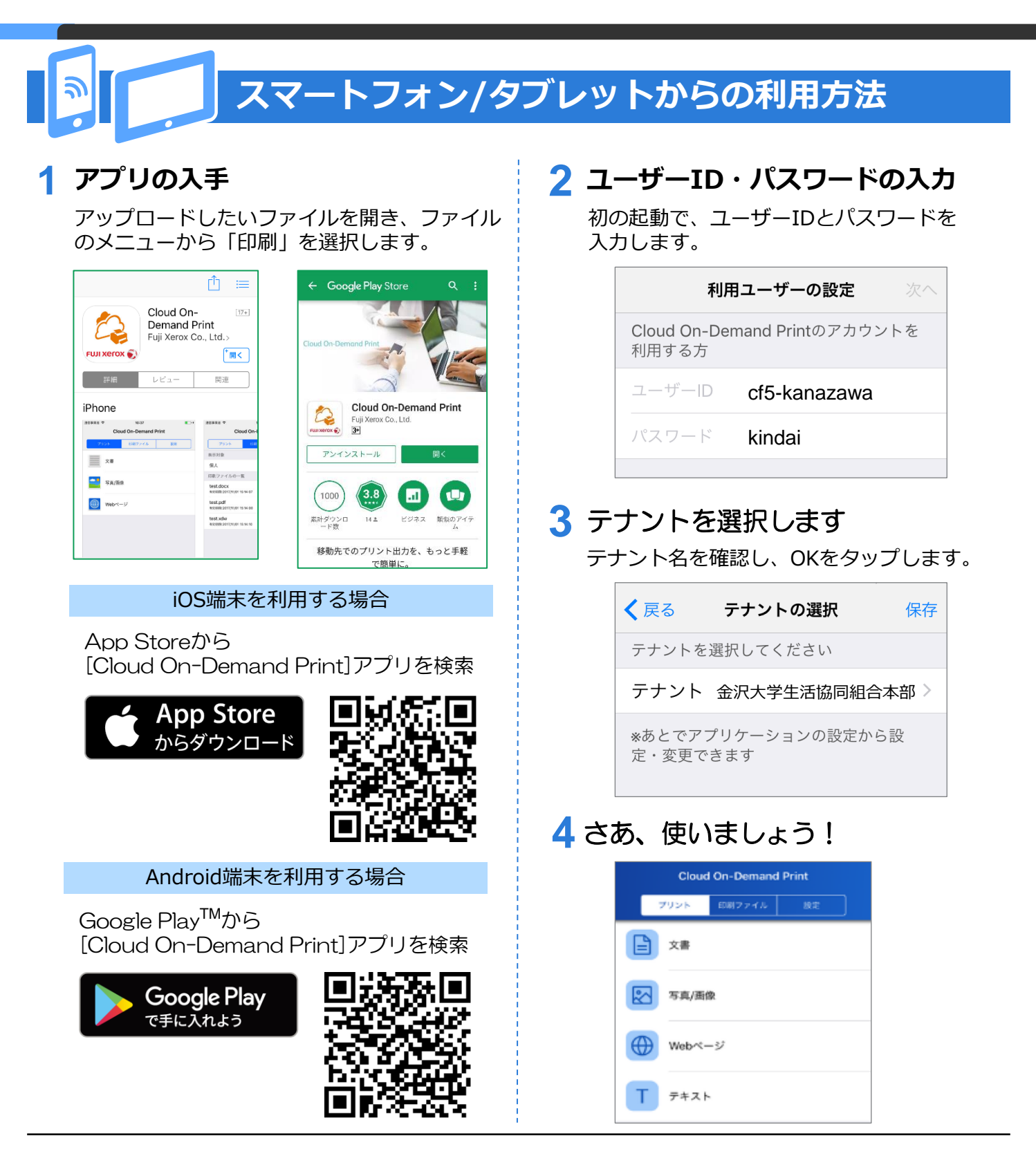

金沢大学生協

**FUJIFILM Value from Innovation** 

### 富士フイルム ビジネス イノベーション株式会社

〒107-0052 東京都港区赤坂9-7-3 Tel 03-6271-5111 fujifilm.com/fb

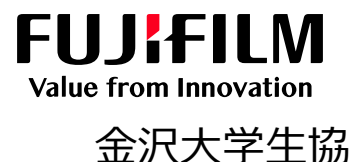

# **Cloud On-Demand Print ファイル登録方法②**

以下の手順にてファイルを登録してください。

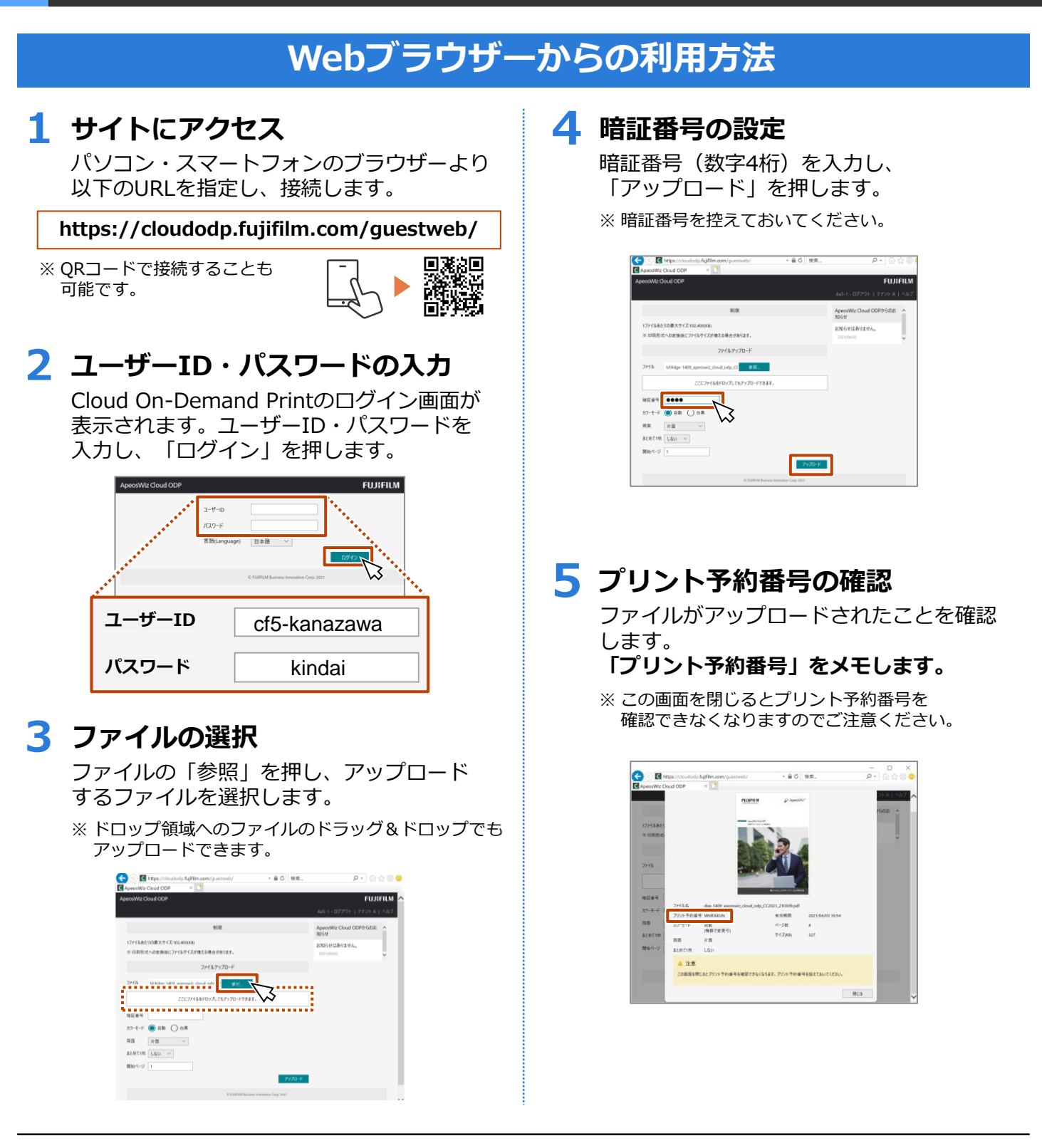

### 富士フイルム ビジネス イノベーション株式会社

〒107-0052 東京都港区赤坂9-7-3 Tel 03-6271-5111 fujifilm.com/fb

# **Cloud On-Demand Print ファイル登録方法③-1**

以下の手順にてファイルを登録してください。

### **Windows®用プリントツールからの利用方法-1**

金沢大学生協

**FUJIFILM Value from Innovation** 

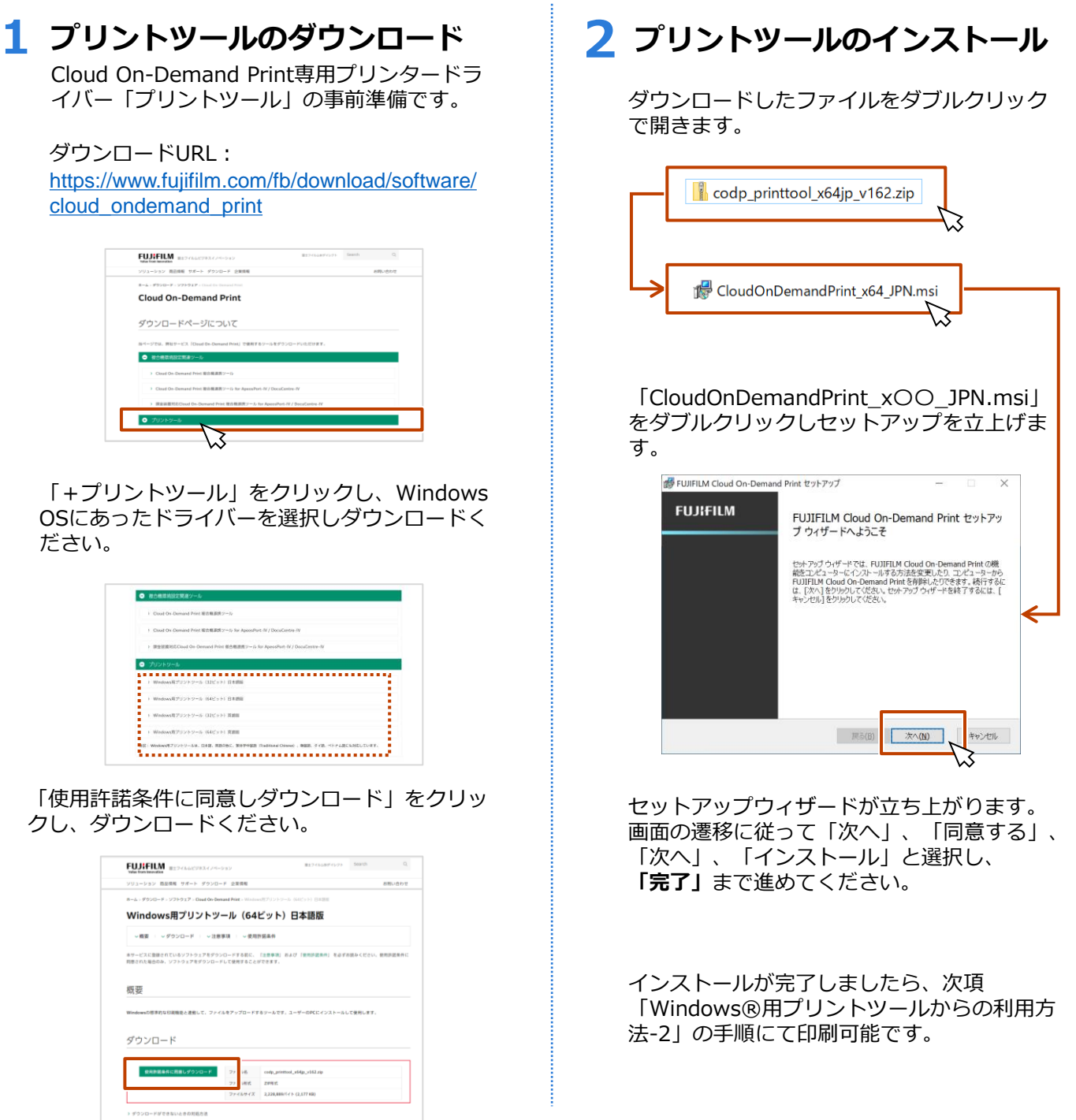

富士フイルム ビジネス イノベーション株式会社

〒107-0052 東京都港区赤坂9-7-3 Tel 03-6271-5111 fujifilm.com/fb

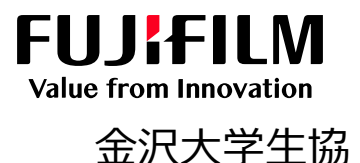

# **Cloud On-Demand Print ファイル登録方法③-2**

以下の手順にてファイルを登録してください。

### **Windows®用プリントツールからの利用方法-2**

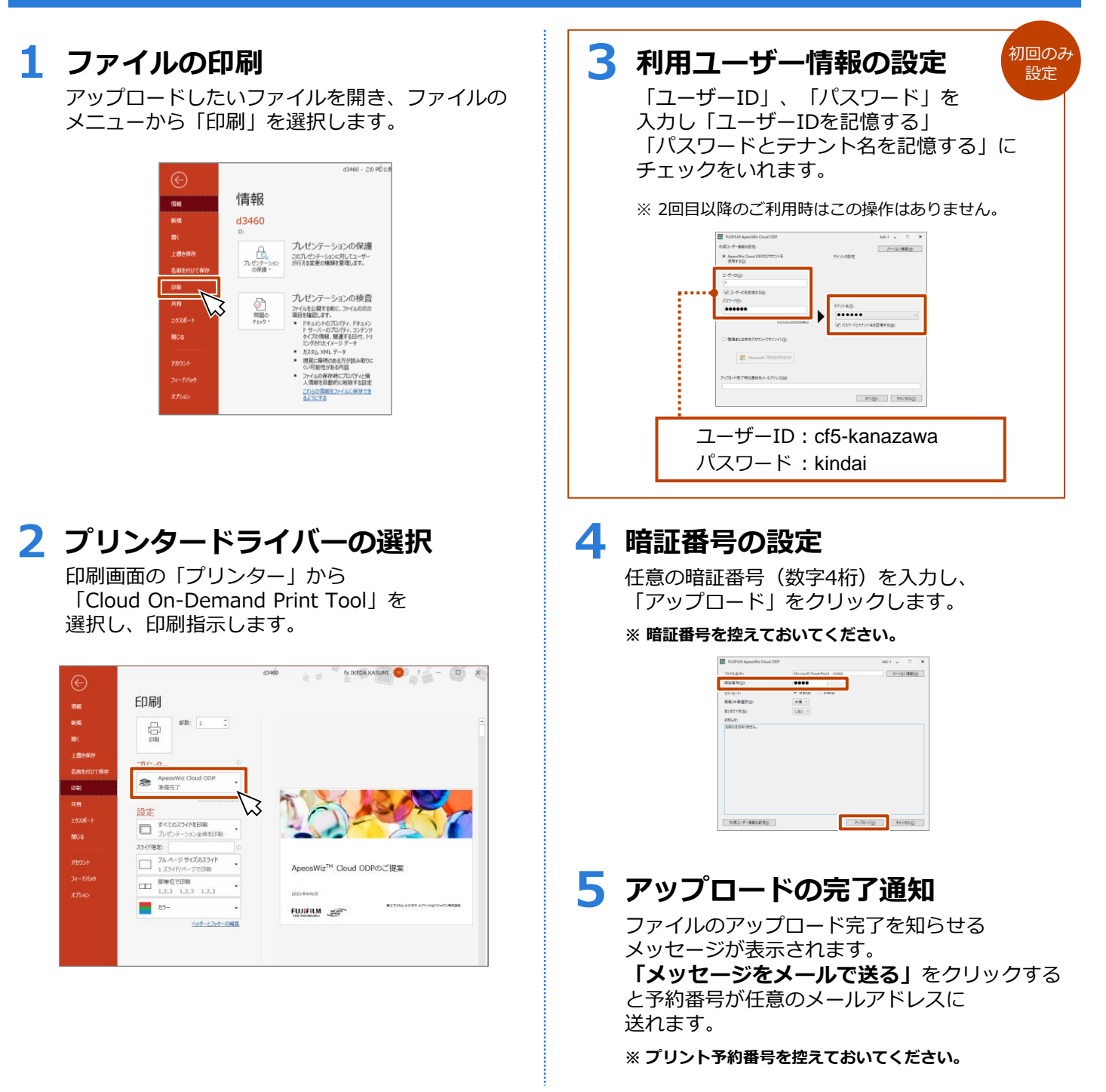

### 富士フイルム ビジネス イノベーション株式会社

〒107-0052 東京都港区赤坂9-7-3 Tel 03-6271-5111 fujifilm.com/fb

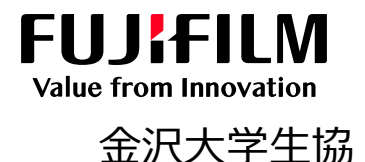

## **Cloud On-Demand Print 複合機での操作方法**

ファイル登録後、以下の手順にてプリントください

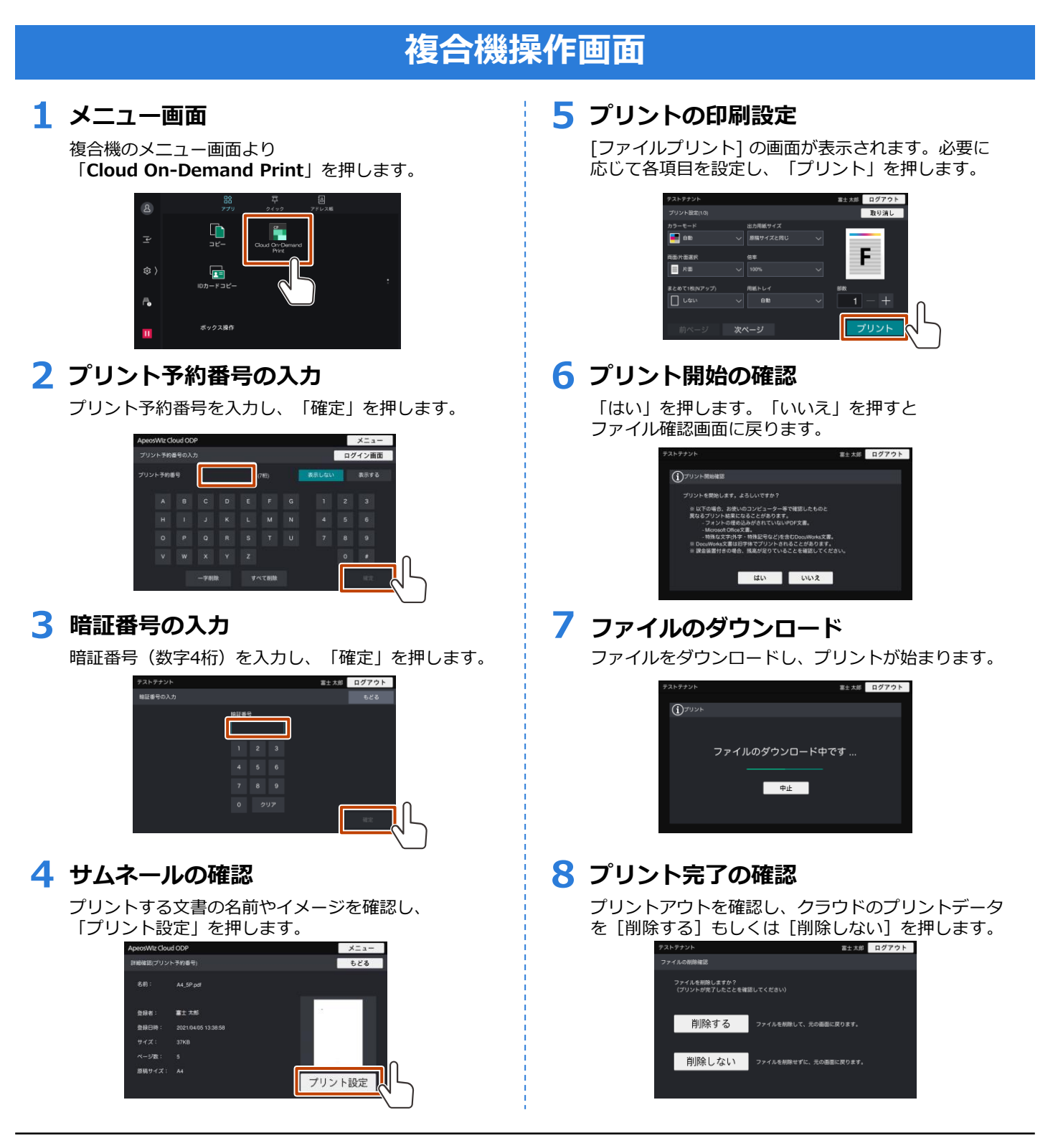

富士フイルム ビジネス イノベーション株式会社

〒107-0052 東京都港区赤坂9-7-3 Tel 03-6271-5111 fujifilm.com/fb